# **Memory Test**

#### **Introducere**

Proiectul constă în realizarea unui joc de memorie similar jocului "chimp test": pe un LCD vor apărea primele N numere (N fiind incrementat la fiecare rundă) la poziții aleatorii, apoi acestea vor dispărea, urmând ca jucătorul să ghicească aceste numere, la pozițiile corecte, în ordine, folosind un joystick.

#### **Descriere generală**

Desfășurarea jocului este următoarea: se vor afișa cele N (inițial 4) numere și se va folosi joystick-ul pentru a selecta pozițiile corespunzătoare pe ecran. După selectarea poziției numărului 1, numerele vor dispărea (vor fi acoperite). În cazul în care poziția unui număr este selectată corect se va aprinde LED-ul în culoarea verde, iar în cazul unei greșeli în culoarea roșu. Sunt permise 3 greșeli per rundă. Pentru a trece la următoarea rundă, respectiv pentru a relua runda în cazul depășirii numărului maxim de greșeli se va apăsa butonul. Jocul permite 3 runde terminate greșit, după care acesta se încheie. Jocul se consideră câștigat după terminarea corectă a ultimei runde, când N este 9. La finalul jocului se afișează timpul mediu de răspuns al jucătorului. Se poate începe un nou joc prin apăsarea butonului.

Schema bloc:

 $\pmb{\times}$ 

#### **Hardware Design**

Listă de piese:

- Arduino Uno
- $\bullet$  LCD I2C
- LED RGB
- Joystick
- Buton
- Breadboard
- Fire de legătură

Schema electrică:

 $\pmb{\times}$ 

### **Software Design**

A fost folosit mediul de dezvoltare Arduino IDE.

Pentru interacționarea cu LCD-ul s-a folosit biblioteca LiquidCrystal\_I2C.

Au fost utilizate următoarele noțiuni din cadrul laboratoarelor:

- întreruperi: pentru detectarea apăsării butoanelor
- timer: pentru măsurarea timpului
- I2C: pentru comunicarea cu LCD-ul

Codul scris este prezentat în cadrul fișierului README.

## **Rezultate Obţinute**

Începutul unei runde:

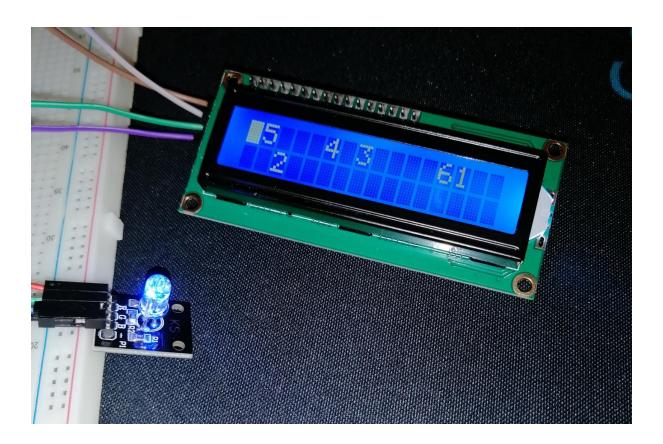

După ce se apasă numărul 1:

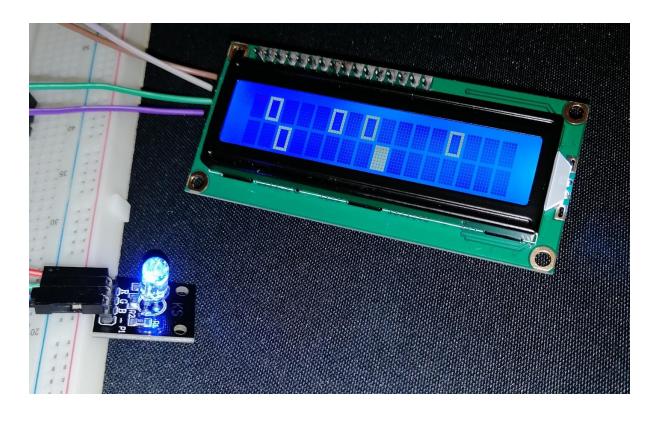

Finalul rundei dacă s-au selectat toate pozițiile numerelor în ordine:

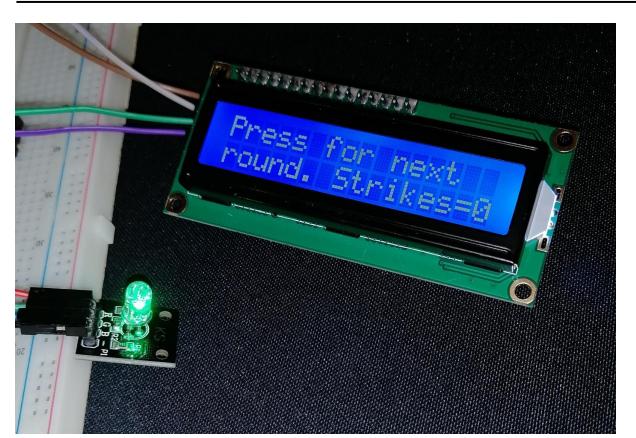

Finalul rundei dacă au fost realizate 3 greșeli:

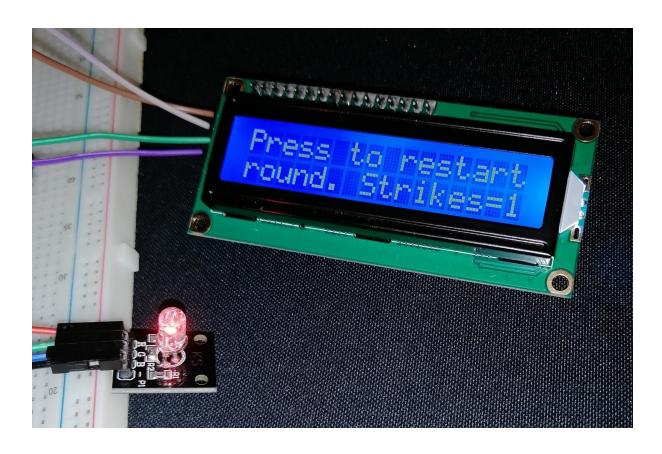

Finalul jocului dacă s-a realizat corect ultima rundă:

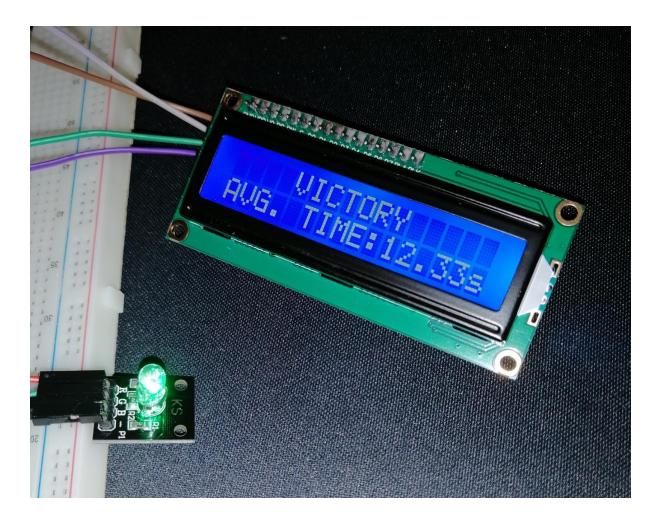

Finalul jocului dacă 3 runde au fost realizate în mod greșit:

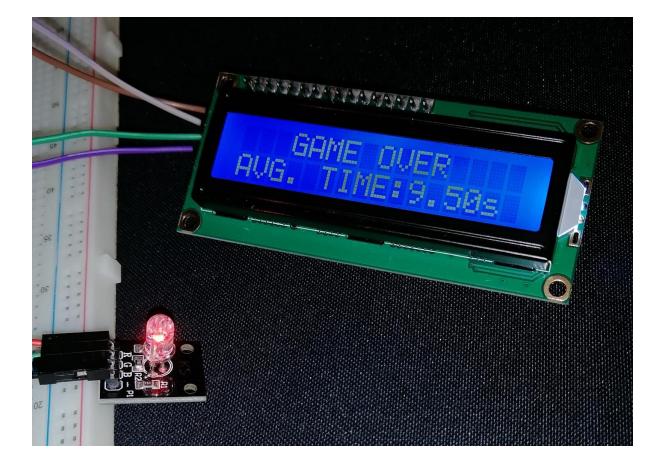

## **Concluzii**

Realizarea acestui joc a fost o activitate interesantă, care a presupus aplicarea unor concepte învățate în cadrul laboratorului. De exemplu, inițial, timpul nu era măsurat corect deoarece prescaler-ul timer-ului avea setată o valoare prea mică, însă dupa modificarea acestuia, s-au obținut rezultate corecte. De asemenea, în cadrul întreruperii pentru butonul joystick-ului a fost nevoie să se trateze o singură apăsare de buton, printr-o metodă de debouncing. Astfel, proiectul final prezintă toate funcționalitățile propuse.

### **Download**

#### memory test.zip

<https://github.com/MadalinaFrant/arduino-memory-test>

### **Bibliografie/Resurse**

- Conectare componente și interacționarea cu acestea:<https://arduinogetstarted.com/tutorials>
- Laboratoare:
	- ❍ lucrul cu registre: <https://ocw.cs.pub.ro/courses/pm/lab/lab0-2022>
	- ❍ întreruperi:<https://ocw.cs.pub.ro/courses/pm/lab/lab2-2023>
	- ❍ timere:<https://ocw.cs.pub.ro/courses/pm/lab/lab3-2023>
	- ❍ I2C: <https://ocw.cs.pub.ro/courses/pm/lab/lab6-2022>
- Pinout:
- [https://ocw.cs.pub.ro/courses/\\_media/pm/lab/arduino-uno-pinout-diagram.png?w=600&tok=b3c0e1](https://ocw.cs.pub.ro/courses/_media/pm/lab/arduino-uno-pinout-diagram.png?w=600&tok=b3c0e1) ● Datasheet:

[https://ocw.cs.pub.ro/courses/\\_media/pm/atmel-7810-automotive-microcontrollers-atmega328p\\_dat](https://ocw.cs.pub.ro/courses/_media/pm/atmel-7810-automotive-microcontrollers-atmega328p_datasheet.pdf) [asheet.pdf](https://ocw.cs.pub.ro/courses/_media/pm/atmel-7810-automotive-microcontrollers-atmega328p_datasheet.pdf)

- Studiu: [https://www.youtube.com/watch?v=zsXP8qeFF6A&ab\\_channel=BBCEarth](https://www.youtube.com/watch?v=zsXP8qeFF6A&ab_channel=BBCEarth)
- Idee funcționalitate joc:<https://humanbenchmark.com/tests/chimp>

#### [Export to PDF](http://ocw.cs.pub.ro/?do=export_pdf)

From:

<http://ocw.cs.pub.ro/courses/> - **CS Open CourseWare**

Permanent link: **<http://ocw.cs.pub.ro/courses/pm/prj2023/drtranca/madalina.frant>**

Last update: **2023/05/29 20:54**

 $\pmb{\times}$